# **Get Nodeb Design**

### **1. Controller Layer**

- Add Route:
	- **GET("/v1/nodeb/:ranName", controller.GetNodeb)**
- Change name of requestController to **nodebController**:

controller := controllers.**NewNodebController**(logger, rmrService)

#### • New Controller method:

func (rc RequestController) **GetNodeb** (writer http.ResponseWriter, request \*http.Request, params httprouter. Params)

#### **GetNb Business Logic**

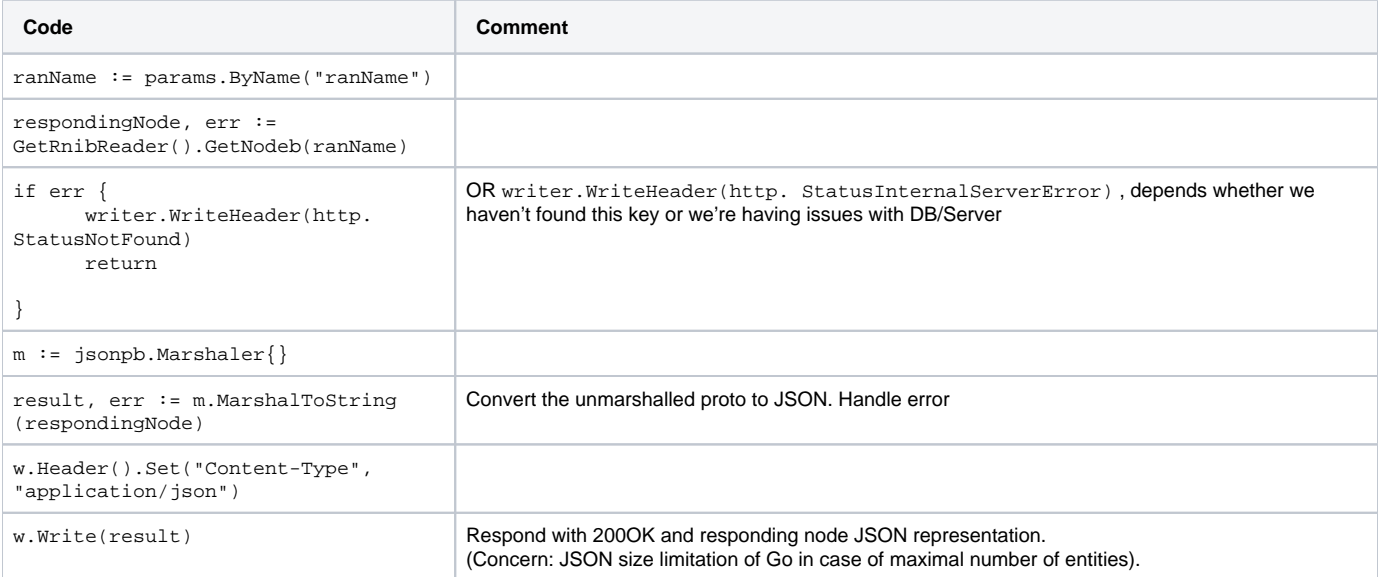

## **2. Entities**

```
message RespondingNode{
```

```
 ConnectionStatus connectionStatus = 1;
     string ip = 2;
     uint32 port = 3;
     Node.Type nodeType = 4;
     oneof Nodes{
        ENB enb = 5;
        GNB gnb = 6;
     }
enum ConnectionStatus{
```

```
 UNKNOWN_ConnectionStatus = 0;
```

```
 Connected = 1;
```
}

```
 NotConnected =2;
}
message Node{
     enum Type {
         UNKNOWN = 0;
        ENB = 1;GNB = 2; }
}
```
## **3. RnibReader**

New package: **rnibReade**

```
RnibReader interface {
```
GetNb(key string) (\*RespondingNode, error)

```
}
```

```
// Get may also create an instance
func GetRnibReader() RnibReader {
```
return pool.Get().(RnibReader)

}

• Init RNIB instances pool (concern: separate the pool from rnibWriter layer)

**GetNodeb Business Logic**

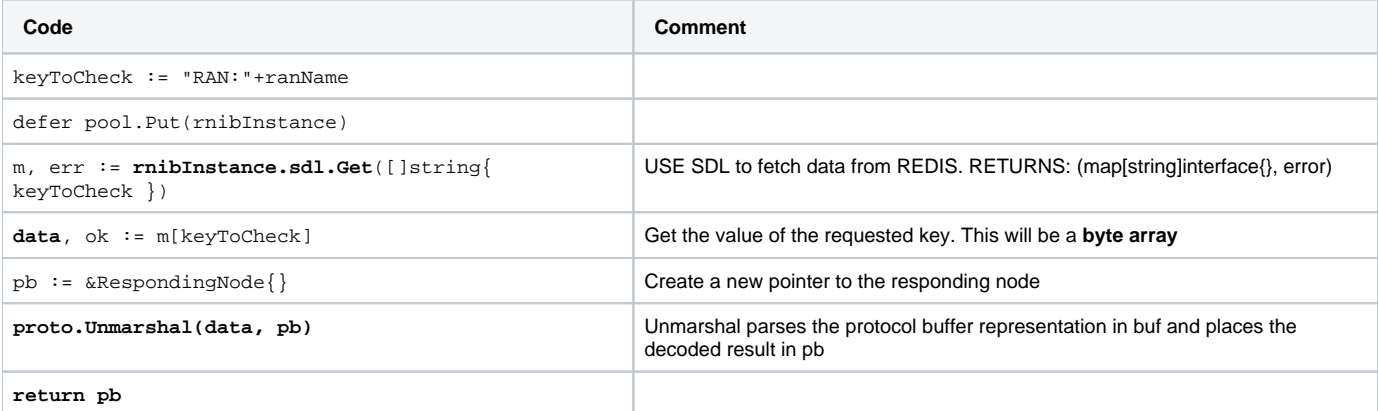

## **4. Sequence Diagram**

Get RAN by name

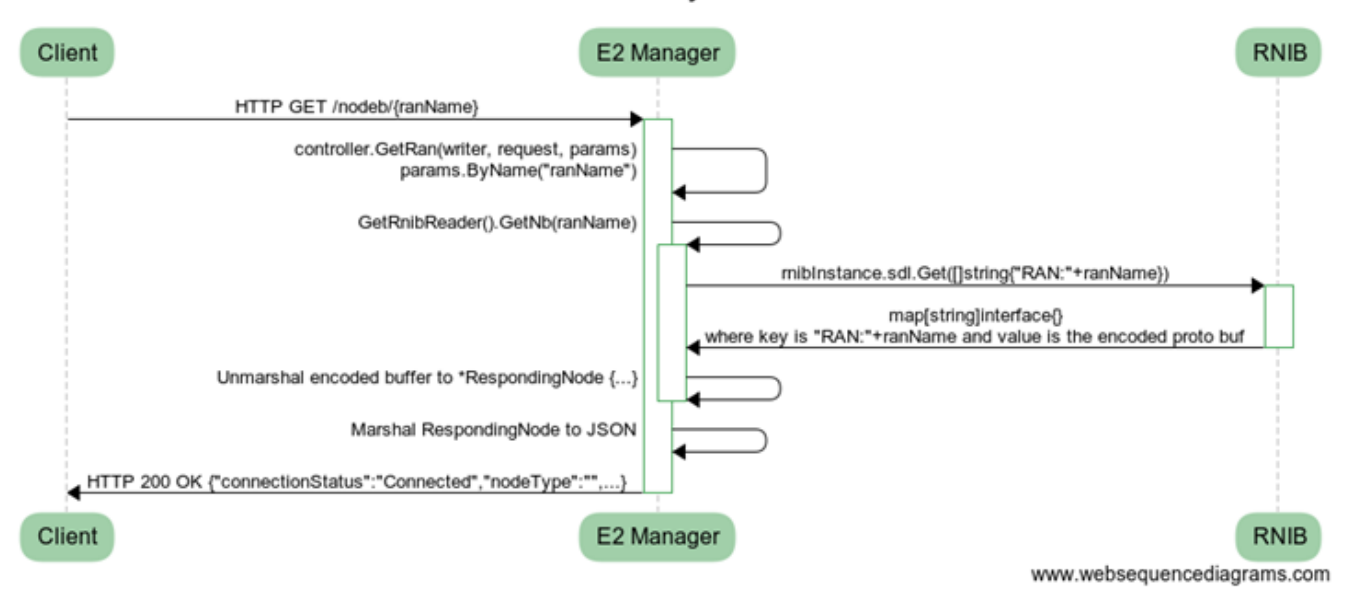